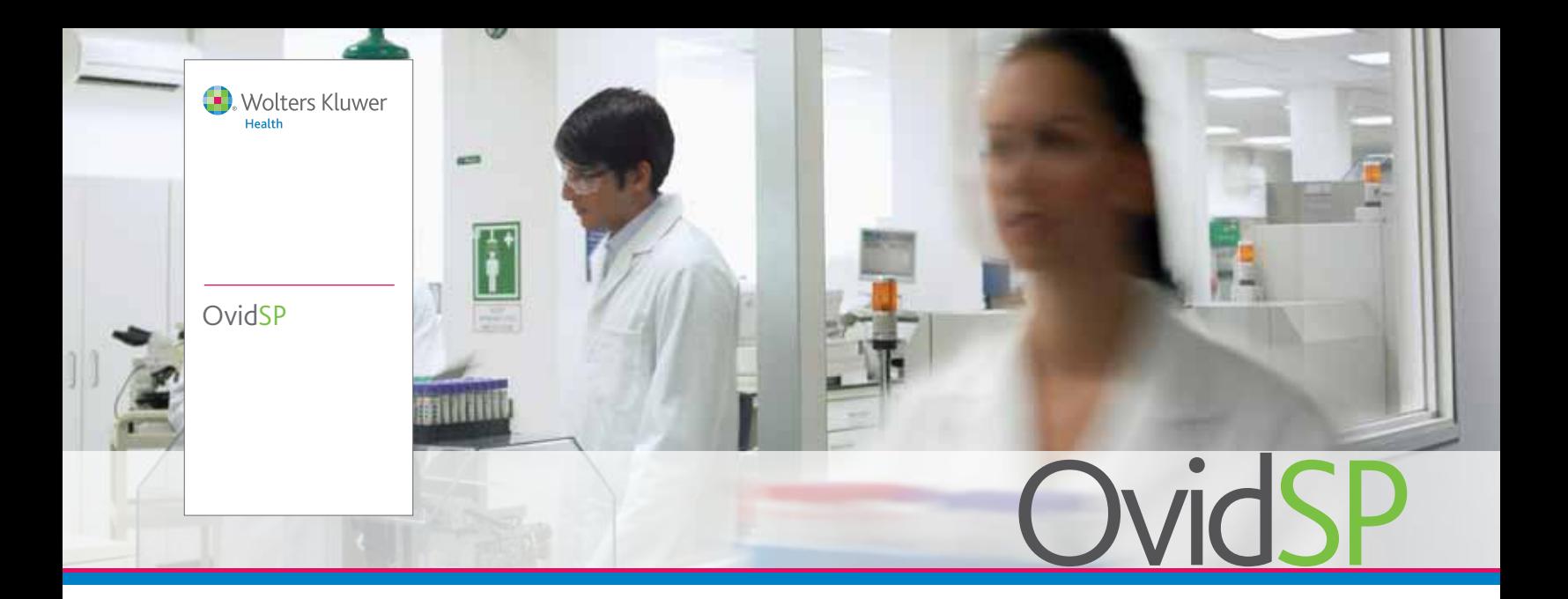

- **Travaillez à votre convenance avec** de nombreux modes de recherche et des outils, fonctionnalités et fonctions personnalisables
- **E** Effectuez des recherches simultanées dans toutes vos ressources Ovid, ainsi que dans le contenu Open Access sur Ovid, en toute simplicité
- **Organisez et gérez les supports** de recherche (extraits d'OvidSP ou téléchargés depuis un autre système) dans une zone de travail dédiée : **Mon espace de travail**
- Restez au fait des théories. développements et techniques actuelles et à venir grâce aux alertes DSI et aux flux RSS
- **Approfondissez votre expérience** de recherche au-delà d'OvidSP avec **OvidMD,** la **barre d'outils Ovid** et **Ovid Universal Search™**

*« OvidSP est de loin la meilleure plate-forme de recherche qui existe. »*

> - Bibliothécaire médical

# **Obtenir des résultats probants**

Pour rester au fait du nombre croissant de recherches scientifiques et médicales actuel, il vous faut un endroit unique où effectuer toutes vos recherches en ligne afin de travailler efficacement.

Consultez et découvrez des revues et livres électroniques actualisés complets, ainsi que des informations bibliographiques, tout en gérant vos résultats et l'ensemble de vos documents de recherche, le tout sur la plate-forme OvidSP.

Nous avons associé notre technologie de recherche de référence à de puissants outils de productivité afin d'aider les utilisateurs à gagner du temps dans leurs recherches, et à pouvoir se concentrer sur leur travail de réponses aux questions importantes des patients, de découverte de nouvelles théories et de contribution dans leur domaine.

Que vous gériez des projets de grande envergure, nécessitant beaucoup de documents, ou que vous preniez des décisions factuelles ponctuelles, OvidSP vous offre la flexibilité, la rapidité et la productivité dont vous avez besoin :

- Technologie de recherche de référence dans le secteur (comprenant une fonctionnalité de recherche par associations sophistiquée)
- Recherche de pertinence en langage naturel
- Filtres de recherche permettant de préciser et d'affiner les recherches
- Une zone de travail dédiée (Mes projets) permettant de stocker, d'organiser et de gérer les projets de recherches et de documents, y compris citations, textes intégraux, images, URL, etc.
- Une barre d'outils Ovid téléchargeable pour capturer les informations critiques et ponctuelles découvertes en dehors d'OvidSP

*OvidSP est votre solution complète de recherche en ligne.*

contenu + outils + services www.ovid.com

*« La recherche libre est une excellente fonction permettant d'obtenir un aperçu des publications sur un sujet particulier et d'identifier les termes spécifiques pouvant être utilisés dans la recherche avancée. »*

- Spécialiste des ressources informatiques d'une bibliothèque technique

### Effectuez les recherches comme vous le souhaitez

- Recherche libre : saisissez une question ou une phase complète en anglais de préférence, pas besoin de syntaxe complexe ! Notre algorithme propriétaire de traitement en langage naturel propose des résultats classés par pertinence. Visualisez également les résultats Open Access pertinents via OvidOpenAccess.
- **Référence** : vous ne connaissez qu'une partie d'une référence bibliographique ? Saisissez des valeurs dans les champs spécifiques, telles que des DOI ou autres identifiants uniques.
- **Outils** : utilisez des outils spécifiques, tels que l'index  $\mathcal{L}_{\mathcal{A}}$ permuté, l'explosion, l'arborescence, et bien plus encore.
- **Index/Champs** : faites une recherche dans une base de données à l'aide d'un ou plusieurs critères, tels que des résumés, le nom de l'auteur, l'ISSN et bien plus encore. Affichez les champs que vous utilisez le plus souvent dans l'onglet **Mes champs**.
- Recherche avancée : effectuez des recherches en utilisant un lexique contrôlé ou une syntaxe de ligne de commande pour une plus grande précision.
- $\overline{\phantom{a}}$ Recherche multi-champs : combine différents termes de recherche dans plusieurs champs de recherche en une seule étape.

## Approfondissez vos recherches au-delà d'Ovid *Approfondissez vos recherche et résultats Open*

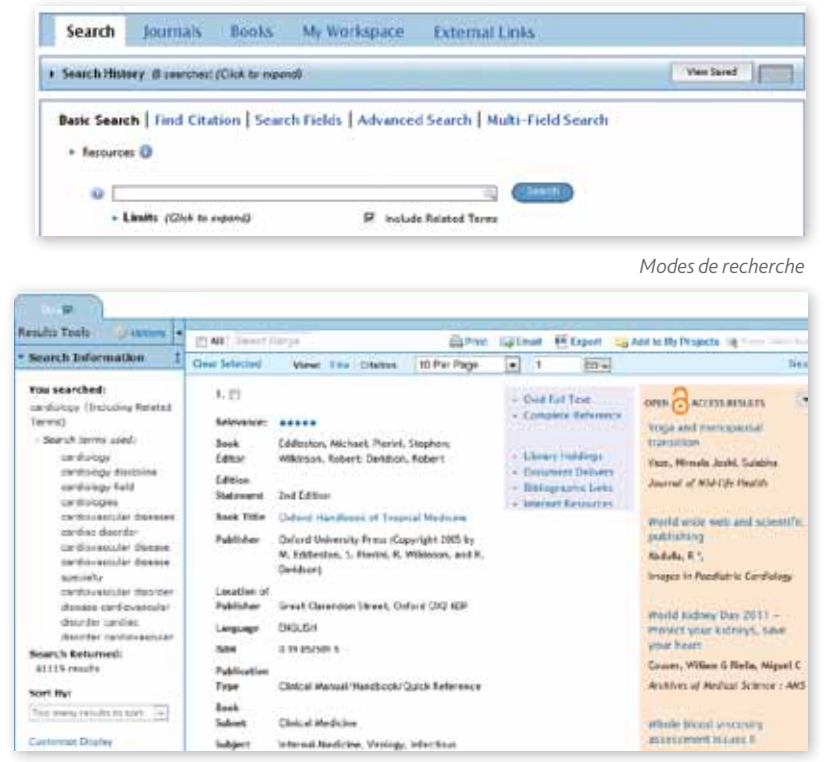

*Access*

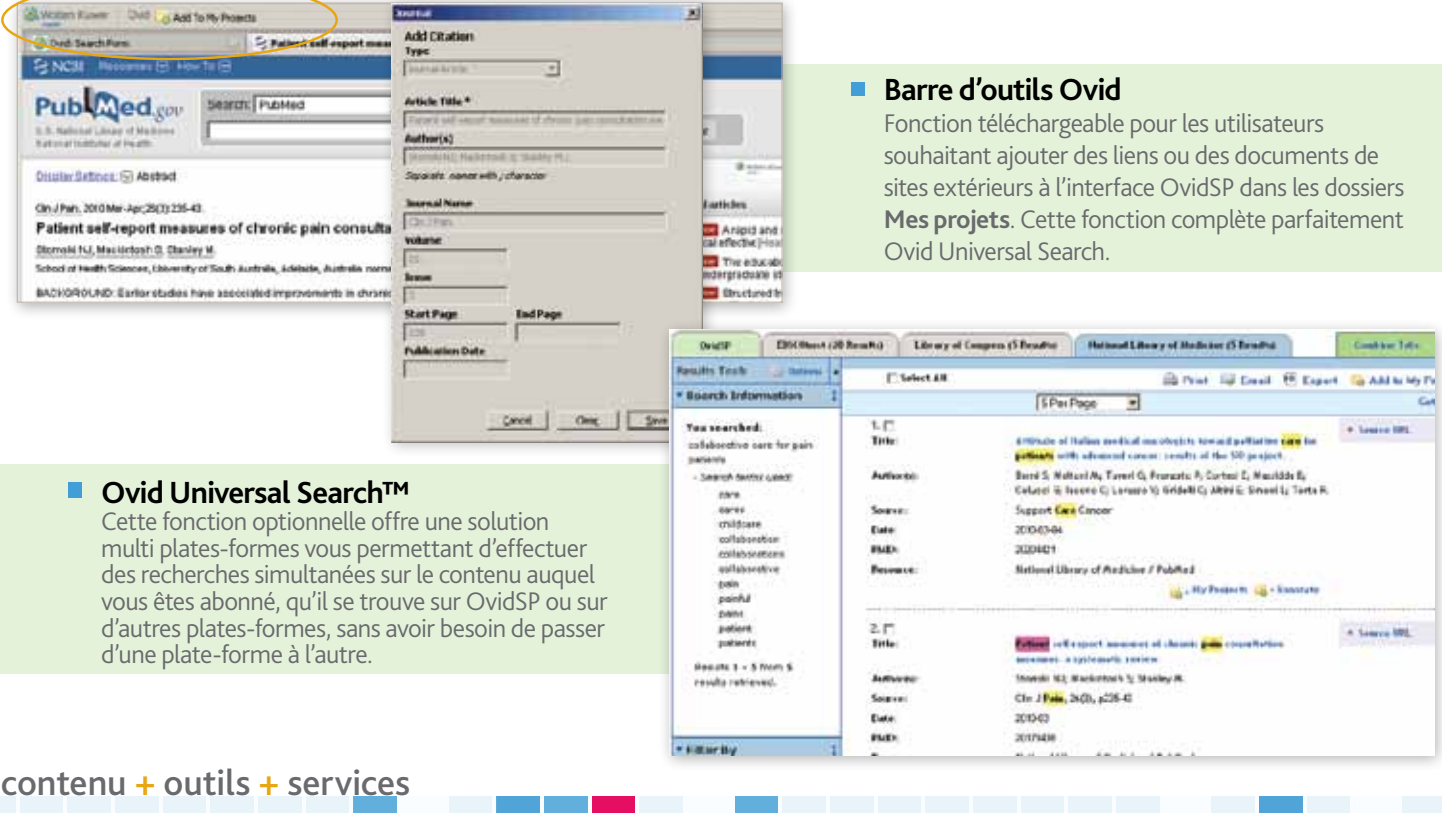

*«Les nombreux modes de recherche permettent à nos utilisateurs de se servir de l'interface qu'ils préfèrent et qui leur fournit les meilleurs résultats. La capacité à envoyer par courriel les résultats de la recherche est très populaire parmi les utilisateurs les plus fréquents.»*

> - Search terms used: cross contamination

> > meal meals preparers preparer

962 results

Relevancy

**All Stars** 5 stars only

4 or more

3 or more

2 or more

**Publication Type** 

cross-contaminations

**Add to Search History** 

- Spécialiste des ressources informatiques d'une bibliothèque technique

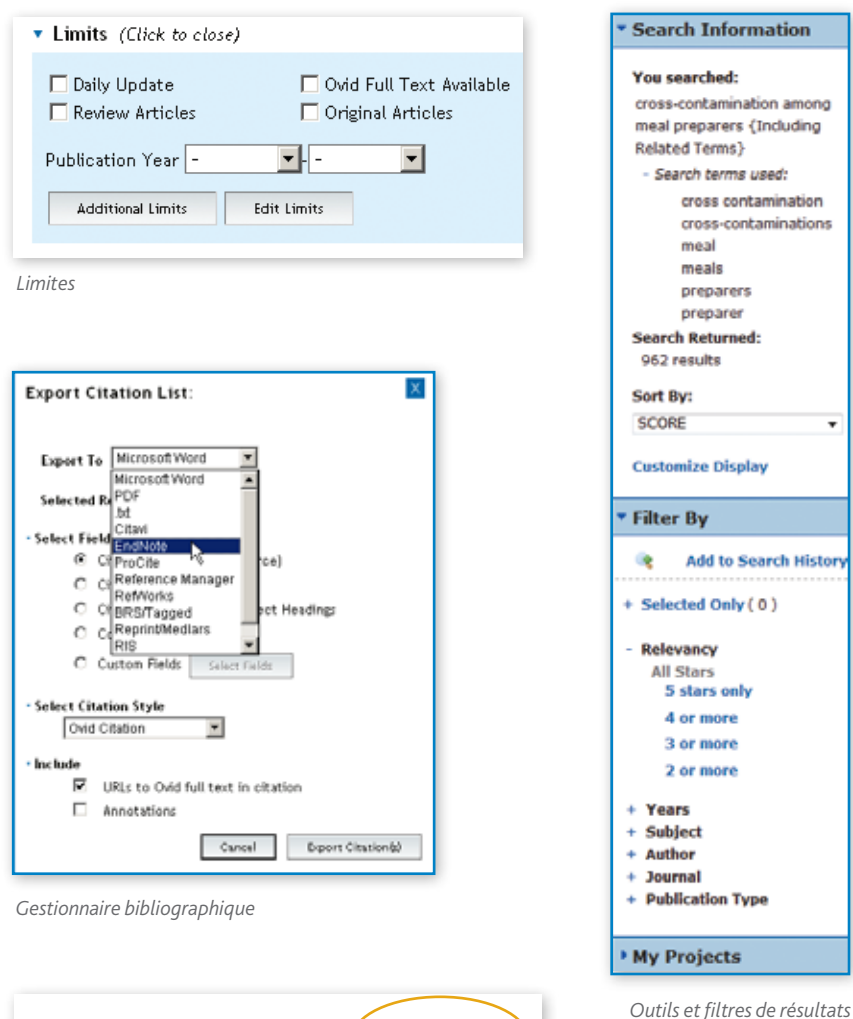

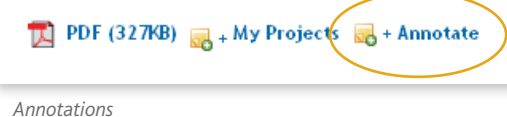

- Search History. (4 searched) (Citck to close) Verbrud o  $\alpha$  . Seattles **Bearch Tro** Actions ma Adustation, Psychological/ □ Advanced **C Diploy** More  $\Box$  $\ddot{z}$ was Depression/ \$4274 Advanced **JC** Delete **Save**  $\Box$ 3 1 mot 2 **Tuck?** Advencer **Wito-Alert Built 3 to (male and or-'2005 - 2010')**  $\Box$  $\overline{4}$ 9852 Adres RSS Feed Combine selections with: **COLL** Save Search Wo

#### *Historique de recherche et Alertes DSI*

### Outils de productivité

- Historique de recherche : identifiez en toute simplicité la façon dont vos recherches ont été menées, affichez, supprimez ou enregistrez des termes de recherche individuels.
- **Limites** : utilisez des limites pour affiner vos recherches: classement par étoiles, sujet, auteur, etc.
- Outils et fonctionnalité de résultats de recherche : visualisez et triez instantanément les résultats selon différents critères. La technologie de déduplication d'OvidSP permet également de supprimer automatiquement les résultats dupliqués.
- Options de gestion des citations :  $\overline{\phantom{a}}$ choisissez un style de prédilection (Ovid, Chicago, MLA, etc.) pour visualiser, imprimer ou exporter vers votre gestionnaire bibliographique.
- **Annotations**: ajoutez facilement des notes à une citation ou un résultat de recherche pour référence ultérieure.

### Outils d'alerte de contenu

- **Alertes DSI** : recevez automatiquement des profils sauvegardés par courriel ou flux RSS lorsque de nouveaux articles correspondant aux critères de votre recherche deviennent disponibles.
- $\overline{\phantom{a}}$ Sommaires électroniques : recevez automatiquement des notifications par courriel ou flux RSS lorsque des sommaires de nouveaux numéros de revues sont disponibles.

www.ovid.com

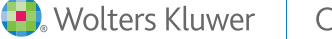

Ovid

**THEN PRAIDIN** 

# **OvidSP**

*« La flexibilité est l'option la plus utile ! Les utilisateurs et chercheurs professionnels apprécient d'être guidés à travers le processus d'association, de sélectionner les termes appropriés, de voir immédiatement les étapes de la recherche, et d'obtenir de nouveaux résultats selon des combinaisons différentes. »*

**Health** 

- Conservatrice adjointe des services publics dans un centre médical

### Consultez la démonstration sur www.ovid.com

### Siège international d'Ovid

333 7th Avenue New York, NY 10001 (646) 674-6300 (800) 343-0064 Courrier électronique : sales@ovid.com

Des bureaux de ventes supplémentaires se trouvent dans les villes et pays suivants :

Alphen aan den Rijn, Pays-Bas Pékin, Chine Berlin, Allemagne Bologne, Italie Hong Kong Ilsan, Corée du Sud Kuala Lumpur, Malaisie Londres, Royaume-Uni Madrid, Espagne New Delhi, Inde Norwood, MA, États-Unis Paris, France Sandy, UT, États-Unis Stockholm, Suède Sydney, Australie Tokyo, Japon Villa Alemana, Chili Varsovie, Pologne

Pour obtenir les coordonnées complètes, consultez la page www.ovid.com/contact

o Imprimé sur papier recyclé

### Réaliser davantage de travail au sein d'Ovid

### Mon espace de travail

Cette fonction associe recherches, consultation, et gestion des documents et des recherches dans une destination en ligne unique, afin d'augmenter significativement votre productivité en ligne.

- Comprend **Mes projets**, **Mes sommaires électroniques** et **Mes recherches/ alertes enregistrées**
- Enregistrez documents et résultats, notamment les articles, URL, images, etc.
- Organisez tous les supports trouvés via OvidSP, Ovid Universal Search et la barre d'outils Ovid dans des projets de recherche
- Téléchargez en toute simplicité vos sommaires électroniques et vos recherches sauvegardées

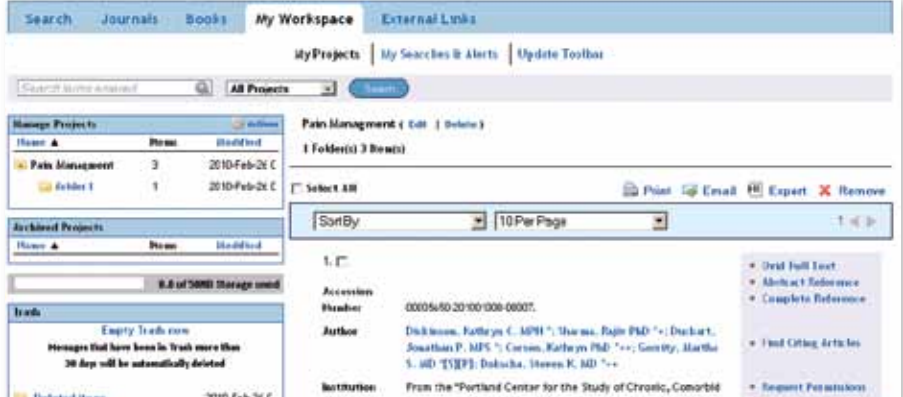

### Résultats OvidOpenAccess

Désormais, avec OvidSP, les utilisateurs profiteront de milliers de ressources supplémentaires, sans frais supplémentaire, vers des informations qui les aideront à transformer recherche, pratique et enseignement.

- Contenu de qualité approuvé par des pairs de Medknow Publications et PubMed Central, deux grands éditeurs internationaux de contenu Open Access
- Augmentez les résultats des recherches rapides en accédant à tous les résultats de recherche

Open Access pertinents

- Affichez rapidement résumés et textes complets
- Profitez des autres fonctionnalités de taille d'OvidSP, notamment Exportation, Impression et Mes projets

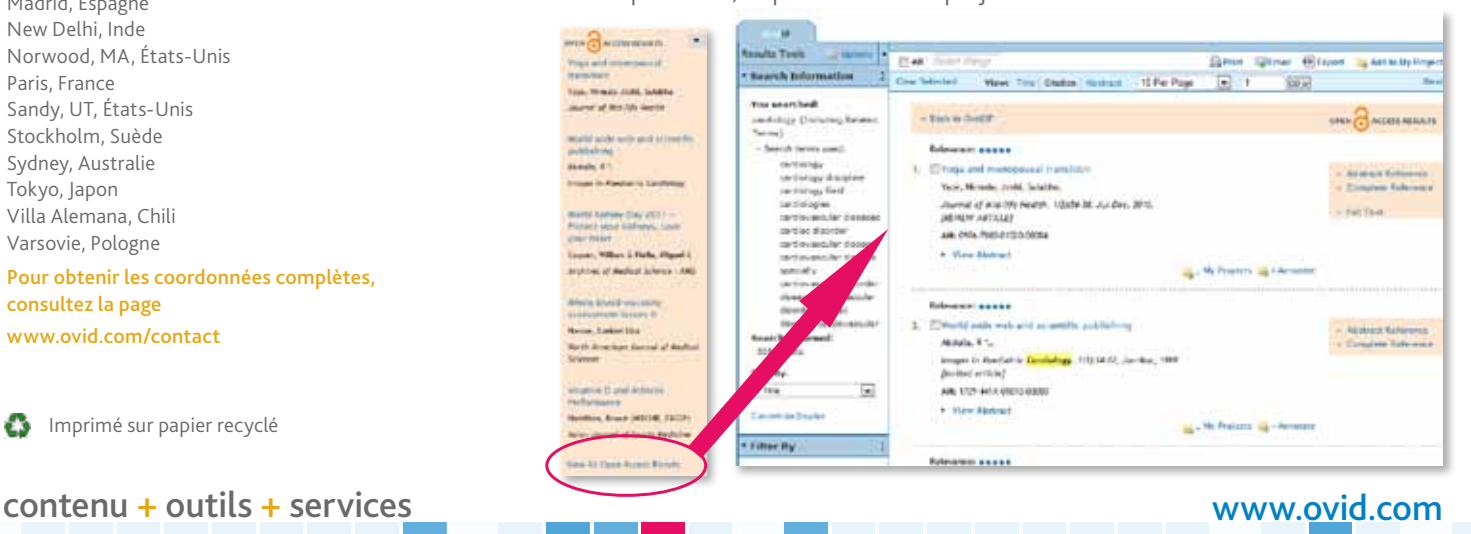